# Lista de Verificação da Instalação do Hyperion® Business Performance Management

Este documento o ajuda a instalar e configurar com êxito a versão mais recente dos produtos Hyperion Business Performance Management. Ele fornece uma visão geral do procedimento de instalação e as considerações que devem ser levadas em conta quando você instala vários produtos Hyperion. **Leia este documento primeiro**, antes de instalar os produtos Hyperion Business Performance Management. Para obter mais informações sobre os requisitos do sistema, consulte o Installation Guide de cada produto. Para obter as últimas informações e os problemas conhecidos, consulte o arquivo Readme de cada produto.

Este documento trata dos seguintes produtos:

- \*Essbase Administration Services 7.1
- \*Essbase Analytic Services 7.1 (oferece suporte para o Hyperion Hub através do Essbase Administration Services 7.1)
- Essbase Deployment Services 7.1
- \*Essbase Integration Services 7.1
- Essbase Spreadsheet Services 7.1
- \*Hyperion Analyzer 7.0.*x*
- \*Hyperion Application Builder 7.0.*x*
- \*Hyperion Business Modeling 3.5.*x*
- \*Hyperion Central 7.0.*x*
- Hyperion Enterprise 6.3.*x*
- \*Hyperion Financial Management 3.5.*x*
- $\bullet$  \*Hyperion Hub 7.0.*x*
- Hyperion Objects 7.0.*x*
- Hyperion Performance Scorecard 3.1.*x*"
- \*Hyperion Performance Suite 8.2.*x*
- \*Hyperion Planning 3.5.*x*
- \*Hyperion Reports 7.0.*x*
- Hyperion Strategic Finance 3.5.*x*
- Hyperion Translation Manager 7.0.*x*

\* *Produtos com suporte para o Hyperion Hub*

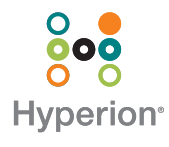

## Lista de Verificação da Instalação

A seguinte tabela lista as tarefas de alto nível para a instalação e a configuração dos produtos Hyperion. As etapas relativas ao Hyperion Hub ou à autenticação externa aplicam-se apenas se você os estiver usando. Nem todos os produtos oferecem suporte ao Hyperion Hub. Consulte a lista na página anterior para ver os produtos que oferecem suporte ao Hyperion Hub. A autenticação externa é necessária se você estiver usando o Hyperion Hub.

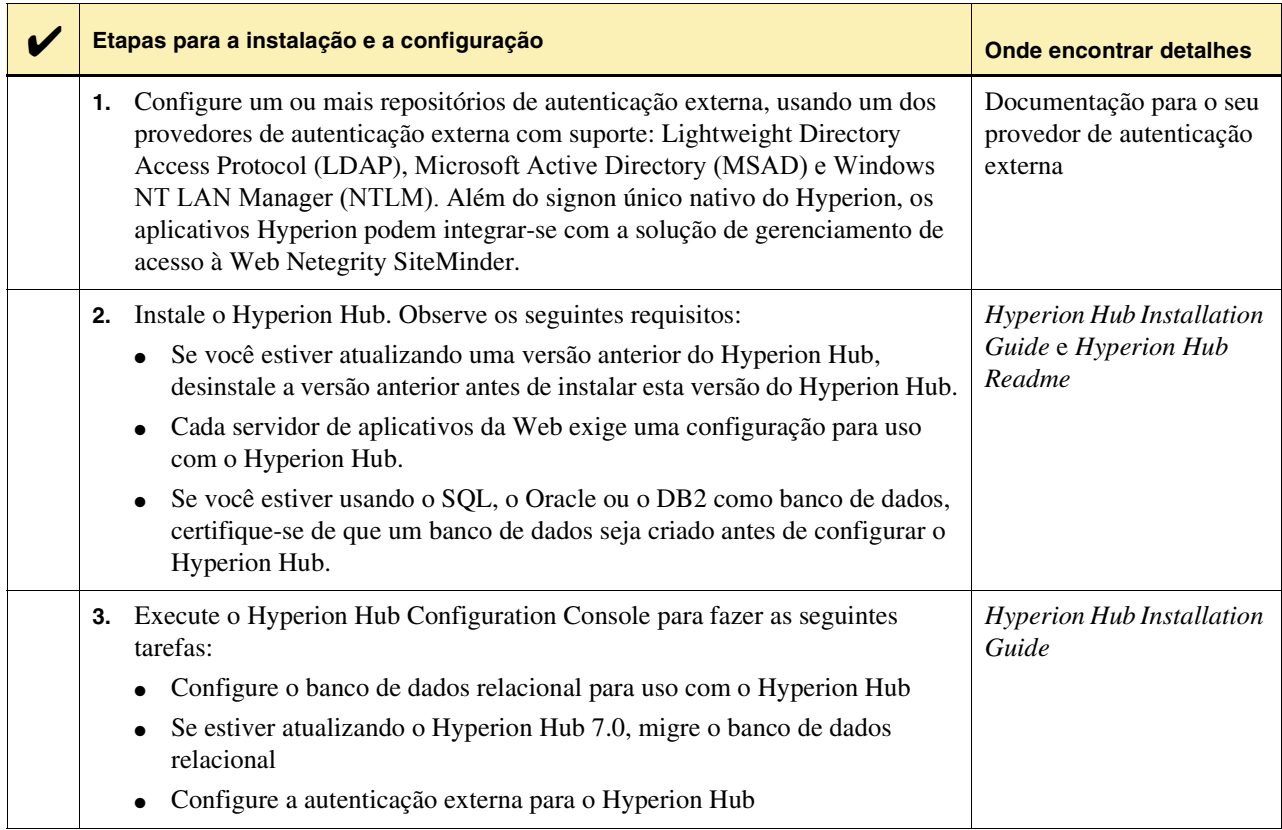

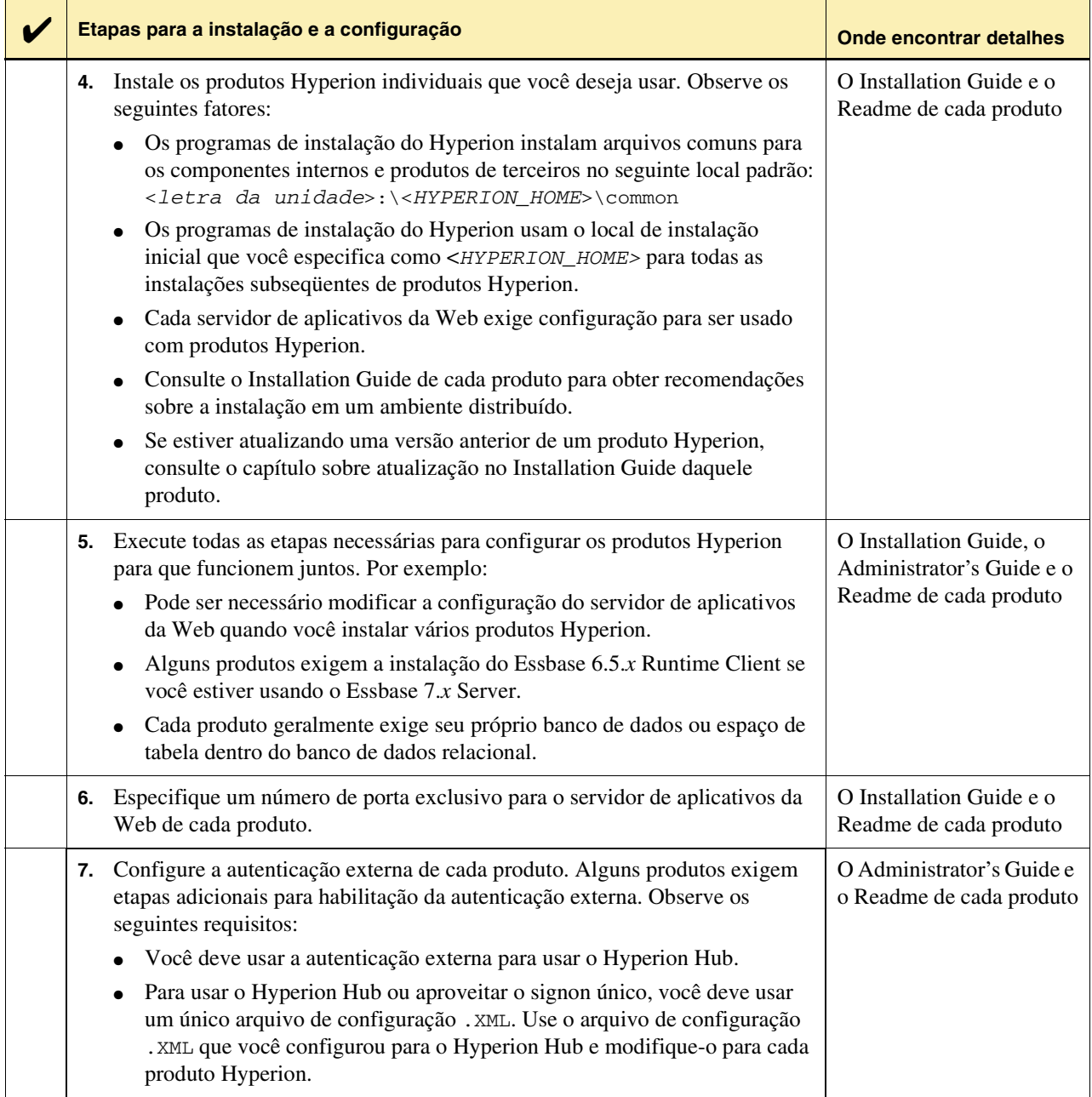

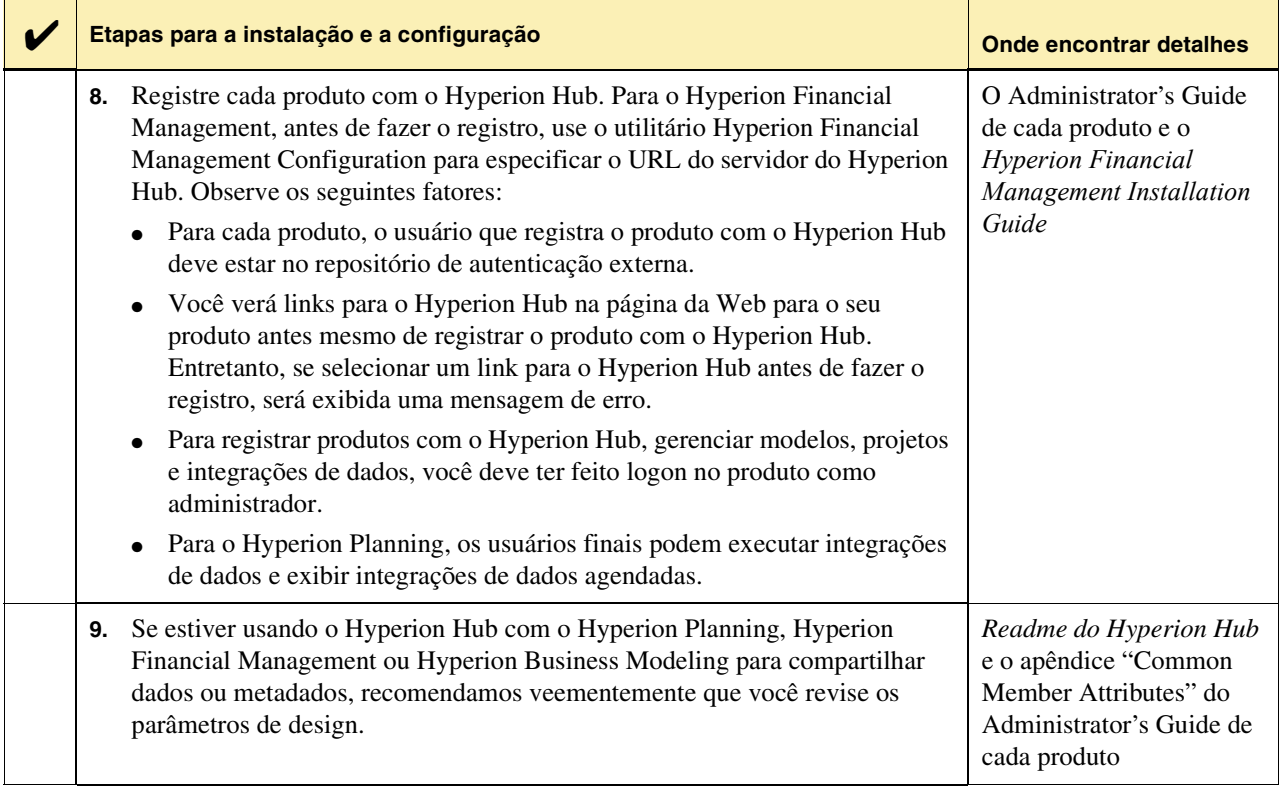

### Onde obter mais informações

### **Documentação**

Para pedir a documentação impressa, acesse o Hyperion Download Center ou entre em contato com o Hyperion Solutions Customer Support.

### **Suporte ao Cliente**

Para obter respostas a perguntas sobre produtos Hyperion, entre em contato com o fornecedor autorizado de suporte técnico ou com o

Hyperion Solutions Customer Support Telefone: 203-703-3600 (fora dos EUA) Telefone: 877-901-4975 (nos EUA) Internet: <http://support.hyperion.com>

Visite a home page do site Hyperion Solutions em <http://www.hyperion.com>.

Copyright 2004 Hyperion Solutions Corporation.

Todos os direitos reservados.

Hyperion, Essbase, o logotipo H da Hyperion e Hyperion Solutions são marcas registradas ou comerciais da Hyperion Solutions Corporation.

Todas as outras marcas e nomes de produtos são marcas comercias de seus respectivos proprietários.

Nenhuma parte deste manual pode ser reproduzida ou transmitida de qualquer forma ou por qualquer meio, eletrônico ou mecânico, incluindo fotocópia, gravação ou sistemas de armazenamento e recuperação de informações, para outro fim a não ser uso pessoal, sem a expressa autorização da Hyperion Solutions Corporation.

**Aviso:** As informações contidas neste documento estão sujeitas a alterações sem aviso prévio. A Hyperion Solutions Corporation não será responsabilizada por erros aqui contidos nem por danos conseqüentes relativos ao fornecimento, desempenho ou uso deste material.

Hyperion Solutions Corporation 1344 Crossman Avenue Sunnyvale, CA 94089

Impresso nos EUA

P/N: D00017010A

Lista de Verificação da Instalação do Hyperion Business Performance Management